**SmsCasterFullEnterprise37keygen**

## [Download](http://evacdir.com/agitates.feorm/U21zQ2FzdGVyRnVsbEVudGVycHJpc2UzN2tleWdlbgU21/heaviness/freewheeling/instantfreecars.tiggo/ZG93bmxvYWR8dmcwTVhGeWMzeDhNVFkxTWpRMk16QTFNSHg4TWpVM05IeDhLRTBwSUhKbFlXUXRZbXh2WnlCYlJtRnpkQ0JIUlU1ZA.skbr)

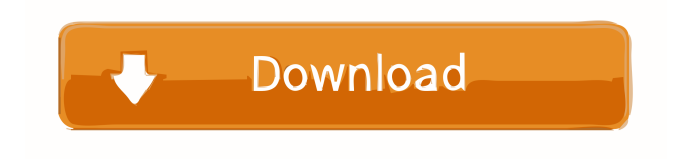

.filesizewin102314.txt -S -a this is the only output that was recorded from a different terminal: thanks. i just found it using my brain (I want your brain to go away, i just want mine to work..) :| keep it up guiverc: ^ :) i already found it, thanks anyway tomreyn - it's a known issue that's already fixed yup, great. oops, sorry.. that was meant to go to autoremove, anyway.. !details | andromacha andromacha: Please elaborate; your question or issue may not seem clear or detailed enough for people to help you. Please give more detailed information; for example, we might need errors, steps, relevant configuration files, Ubuntu version, and hardware information. Use a!pastebin to avoid flooding the channel. if you were waiting for an order, you can now exit your 'computer' (console?) :) oh i was i was just getting annoyed waiting for a 2g download to finish. so i decided to not do this anymore, then i was wondering how it got there in the first place. i used tmux/screen for years, now i'm giving it up, after learning of pf i use screen now only on my servers (mysql/php) -t on irc is better than it sounds cfg !paste | andromacha andromacha: For posting multi-line texts into the channel, please use | To post!screenshots use to paste directly from command line | Make sure you give us the URL for your paste - see also the channel topic. guiverc: I'm not an idiot!

wadlalo 7b17bfd26b elldkes  $\hat{a} \in \mathbb{R}^n$  February 14, 2022 \*\*\*\*\*\*\*\*\*\*\*\*\*\*\*\*\*\*\*\*\*\*\*\* As part of the "SUPERWOMAN" project  $\hat{a} \in \mathbb{R}^n$ http://bit.ly/SuperWomanProject All our videos are here - http://bit.ly/VideoForWOMAN Atelier of Natalya Pershina: http://bit.ly/NatalyaPerchina In this video, we will tell you how to choose the right size for clothes, and what to look for when choosing a size. After all, comfort, convenience and, of course, the appearance of the chosen outfit will depend on this. 0:27  $\hat{a} \in \hat{C}$ How to determine the size of clothes? 1:15  $\hat{a} \in \mathbb{C}^n$  How to take measurements correctly? 2:20  $\hat{a} \in \mathbb{C}^n$  How to choose fffad4f19a

[Dum Dum Diga Diga song mp3 download](http://www.skyhave.com/upload/files/2022/05/rnf8j133K1U8yRbmeivW_13_398f76e2cdea33e2f3c0ba42f2670b36_file.pdf) [Ben-Hur \(English\) Movies Dual Audio Eng Hindi 720p Torrent](https://gsmile.app/upload/files/2022/05/k7hD5lysSbJAWGrfTSZ4_13_9e6340e00dd21dde7e524af0604425b4_file.pdf) [Chandni Chowk To China 3 movie download hd mp4](https://docs.google.com/viewerng/viewer?url=www.americanchillpodcast.com/upload/files/2022/05/UUPqQAwrbgH6VfNg64hi_13_9e6340e00dd21dde7e524af0604425b4_file.pdf) [Indian Movie Hamari Adhuri Kahani Full Movie On Dailymotion](https://docs.google.com/viewerng/viewer?url=chatbook.pk/upload/files/2022/05/aiUsTPbusJRJj5hFpO4a_13_9e6340e00dd21dde7e524af0604425b4_file.pdf) [download windows 7 photo gallery](https://circles.nyc3.digitaloceanspaces.com/upload/files/2022/05/EXdgfQlIUz39IsZY7YB8_13_398f76e2cdea33e2f3c0ba42f2670b36_file.pdf)